# 天津市高等院校"高职升本科"招生统一考试

## 计算机应用基础考试大纲(**2023** 年 **9** 月修订)

#### 一、考试性质

天津市高等院校"高职升本科"招生统一考试是由合格的高职高专毕业生参加的选拔性 考试。高等院校根据考生的成绩,按照已确定的招生计划,择优录取。因此,考试应该具有 较高的信度、效度、适当的难度和必要的区分度。

#### 二、考试内容与基本要求

计算机应用基础主要包含六部分内容,分别是:计算机基础知识、操作系统的功能和使 用、文字处理软件 Word 2019、电子表格处理软件 Excel 2019、演示文稿制作软件 PowerPoint 2019、计算机网络及应用。

各部分内容按照"了解"、"掌握"、"应用"三个能力层次规定了其应达到的能力层 次要求。各能力层次为递进等级关系,后者建立在前者的基础上,其含义是:

了解:能知道有关的名词、概念、知识的含义,并能正确认识和表述,是低层次的要求。 掌握:能全面把握基本概念、基本原理、基本方法,能理解有关概念、原理、方法的区

别与联系,是较高层次的要求。

应用:能运用基本概念、基本原理、基本方法联系学过的多个知识点分析和解决有关的 理论问题和实际问题,是最高层次的要求。

各部分内容及具体要求如下。

(一)计算机基础知识

1.计算机基础知识

- (1)了解计算机的发展阶段及其特点。
- (2)了解计算机的分类、应用领域等。

2.计算机系统的组成及工作原理

(1)了解计算机系统的组成、软件系统的分类。

(2)掌握微型计算机的系统配置和主要技术指标。

(3)了解计算机指令及其执行过程。

(4)了解程序和程序设计的基本概念、程序设计语言的发展历程、主流程序设计语言 的特点和适用场景等。

3.数据在计算机中的表示及存储

- (1)了解进制的基本概念。
- (2)掌握二进制、八进制、十进制、十六进制数之间的相互转换。
- (3)掌握二进制的算术运算和逻辑运算。
- (4)掌握数据在计算机中的表示及存储。

4.计算机发展新技术

(1)了解数字媒体的概念和分类、数字媒体技术的应用场景以及数字媒体处理的关键 技术。

- (2)了解大数据的基本概念、应用场景和大数据处理的关键技术。
- (3)了解云计算的基本概念、应用场景以及云计算的服务和部署模式。
- (4)了解人工智能的基本概念和典型应用。
- (5)了解其他的计算机发展新技术。
- (二)操作系统的功能和使用
- 1.操作系统概述
- 了解操作系统的基本概念、功能及分类。
- 2.Windows 10 的基本操作
- (1)了解 Windows 10 的启动与退出。
- (2)了解鼠标、键盘以及帮助系统的使用。
- (3)掌握 Windows 10 的桌面、窗口、菜单、对话框、工具栏、任务栏的使用。
- (4)掌握 Windows 10 中常用快捷键、组合键的使用。
- (5)掌握输入法的使用。
- (6)了解 Windows 10 常用自带程序的使用。
- 3.Windows 10 对文件、文件夹以及磁盘的管理
- (1)掌握 Windows 10 的常用术语:文件、文件夹、应用程序、回收站、剪贴板等。
- (2)掌握 Windows 10 对文件和文件夹的管理。
- (3)了解 Windows 10 对磁盘的管理。
- 4.Windows 10 的系统设置
- (1)了解 Windows 10 常用的设置。
- (2)了解 Windows 10 安全中心的功能及使用。
- (三)文字处理软件 Word 2019
- 1.Word 2019 基础知识
- (1)了解 Word 2019 的基本功能、启动和退出、工作窗口的组成元素。
- (2)了解视图的概念、分类及使用。
- (3)了解"Word 选项"对话框的使用。
- 2.文档的基本操作
- (1)掌握文档的创建、保存等操作。
- (2)掌握文档内容的输入与编辑。
- (3)了解文档窗口的操作、多窗口和多文档的编辑。
- 3.文档的格式设置
- (1)掌握文档格式的设置,包括字符格式、段落格式、分栏格式等。
- (2)了解格式刷的使用。

(3)了解模板和样式的使用。

4.表格

- (1)掌握表格的创建、编辑和属性设置。
- (2)掌握表格内容的输入、编辑和格式设置。
- (3)掌握行、列、单元格的编辑和格式设置。
- (4)了解表格中数据的排序和计算。
- 5.对象
- 掌握图片、形状、公式、符号、文本框、艺术字等对象的使用。
- 6.页面设置与打印
- (1)掌握文档的分页和页面设置。
- (2)掌握页眉、页脚、页码的设置。
- (3)了解分节的功能及方法、页面背景的设置。
- (4)了解打印预览、打印及其相关设置。
- 7.其他常用功能
- (1)了解文档的校对功能及其使用。
- (2)了解批注和修订功能的使用。
- (3)了解目录、脚注、尾注和题注的使用。
- 8.应用 Word 2019 解决实际问题
- (四)电子表格处理软件 Excel 2019
- 1.Excel 2019 基础知识
- (1)了解 Excel 2019 的基本功能、启动和退出、工作窗口的组成元素。
- (2)掌握 Excel 2019 的基本术语:工作簿、工作表、单元格、区域、活动单元格、工 作表标签、单元格引用等。

2.工作簿和工作表的基本操作

- (1)掌握工作簿的创建、保存等操作。
- (2)掌握工作表的管理,包括工作表的选定、插入、删除、复制、移动、重命名等。
- (3)了解行、列、区域和单元格的管理,包括选定、插入、删除、移动、复制等。

3.数据的输入、编辑与格式化

(1)掌握工作表中数据的输入、编辑。

- (2)掌握数据验证功能的使用。
- (3)掌握工作表的格式化操作,包括设置单元格格式、设置列宽和行高、设置条件格 式等。

(4)了解样式、模板、套用表格格式等功能的使用。

4.公式与函数

掌握公式与常用函数的使用。

- 5.数据管理与图表
- (1)了解数据清单(数据列表)的概念、特点以及创建。
- (2)掌握数据清单内容的排序、筛选、分类汇总、合并计算。
- (3)了解数据透视表的使用。
- (4)掌握图表的建立、编辑和格式化。
- 6.其他常用操作
- (1)了解工作表的页面设置、打印预览和打印。
- (2)了解冻结窗格和取消冻结、拆分窗口和取消拆分。
- 7.应用 Excel 2019 解决实际问题
- (五)演示文稿制作软件 PowerPoint 2019
- 1.PowerPoint 2019 基础知识
- (1)了解 PowerPoint 2019 的基本功能、启动和退出、工作窗口的组成元素。
- (2)了解 PowerPoint 2019 各种视图下的基本操作。
- (3)掌握 PowerPoint 2019 的基本术语:演示文稿、幻灯片、对象、占位符、版式、母 版等。
	- 2.演示文稿和幻灯片的基本操作
	- (1)掌握演示文稿的创建、保存等操作。
	- (2)掌握幻灯片对象的插入、编辑和格式化。
	- (3)掌握超链接的功能和设置。
	- (4)掌握幻灯片的插入、删除、复制、移动等操作方法。
	- 3. 幻灯片的修饰
	- (1)掌握母版、主题、变体的功能及其设置方法。
	- (2)了解幻灯片背景的设置方法。
	- 4.幻灯片放映设计
	- (1)掌握幻灯片中各对象的动画设计。
	- (2)掌握幻灯片切换效果的设计。
	- (3)了解幻灯片放映设计。
	- 5.演示文稿的导出和打印
	- (1)了解演示文稿不同格式的导出方法。
	- (2)了解演示文稿的打印及其相关设置。
	- 6.应用 PowerPoint 2019 解决实际问题
	- (六)计算机网络及应用
	- 1.计算机网络基础知识
	- (1)了解计算机网络的概念、协议、功能及分类。
	- (2)了解 OSI 参考模型。
- (3)了解网络传输介质和网络设备。
- 2.Internet 基础知识
- (1)掌握 Internet 中的基本概念,包括 IP 地址和域名、URL、HTML 等。
- (2)了解 TCP/IP 体系结构和常用协议。
- (3)了解 Internet 的接入方式。
- (4)了解 IP 地址、子网掩码、DNS 等参数的设置。
- 3.Internet 的应用
- (1)了解 Internet 提供的服务,包括 WWW、E-mail、FTP、Telnet 等。
- (2)掌握常用浏览器的使用。
- (3)了解常用的搜索引擎及信息检索方法。
- (4)掌握电子邮件的常用操作。
- 4.网络安全的基础知识
- (1)了解计算机病毒的概念、特征、分类和防治。
- (2)了解计算机网络安全的概念和防护。

5.计算机网络的新技术及应用

- (1)了解 5G 技术、物联网、区块链的概念和应用领域。
- (2)了解其他的计算机网络新技术及应用。

#### 三、考试形式与试卷结构

1.考试方式及时间

考试方式为闭卷、笔试。试卷满分为 150 分,考试时间为 90 分钟。

2.题型比例

试卷题型包括:单选题、双选题和多选题,情况如下:

| 题型  | 题目数量 | 每题分值 | 分值合计 | 所占比例 |
|-----|------|------|------|------|
| 单选题 | 60   | 1.5  | 90   | 60%  |
| 双选题 |      |      | 30   | 20%  |
| 多选题 | 10   |      | 30   | 20%  |
| 合计  | 85   |      | 150  |      |

试卷包括容易题、中等难度题和较难题,总体难度适当,以中等难度题为主。

### 四、题型示例

(一)单项选择题

- 1.计算人造卫星飞行轨迹,属于计算机应用领域中的
	- A. 科学计算 **B.** 数据处理
	- C. 人工智能 **D. 立程控制**

答案:A

2.开始使用半导体存储器作为主存储器的是

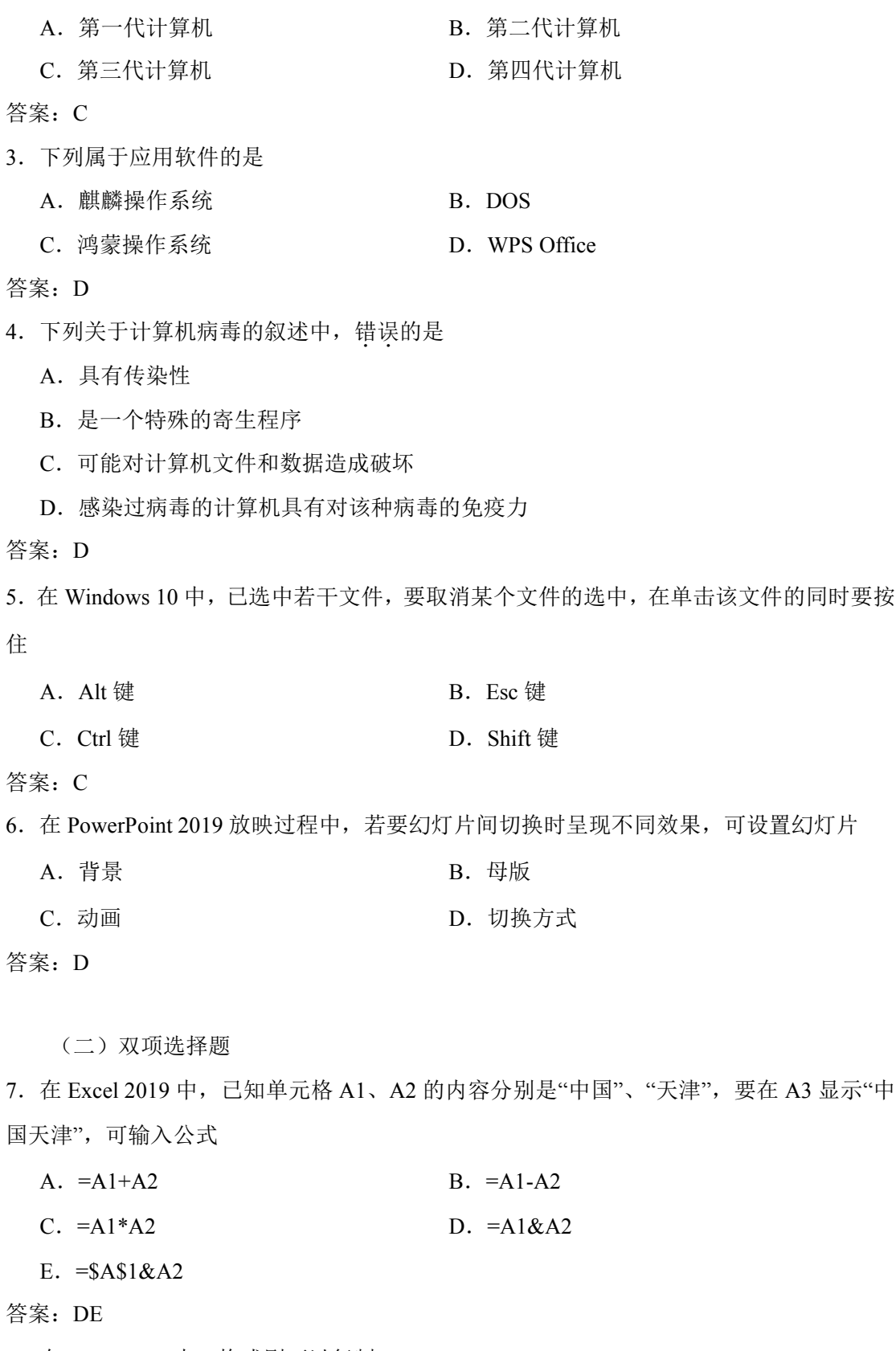

8.在 Word 2019 中,格式刷可以复制

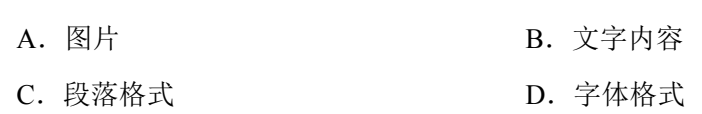

6

- E.图片的文字环绕方式
- 答案:CD

(三)多项选择题

- 9.在 Word 2019 中,使用"水平标尺"可设置
	- A. 悬挂缩进 <br>
	B. 制表符
		-
	- C. 段落缩进 <br>
	D. 左右页边距
	- E.左右缩进

答案:ABCDE

- 10.E-mail 地址的组成包括
	- A. 用户账号 B.  $@$
	- C. 邮件服务器主机域名 **D. D. 用户**密码
	- E.邮件服务器所在城市
- 答案:ABC